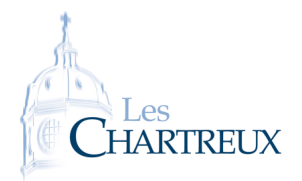

Concours blanc 1 SAMEDI 4 DÉCEMBRE -  $4H00$ 

NOM . . . . . . . . . . . . . . . . . . . . . . . . . . . . . . . . . . . . . . . . . . . . . . . . . . . . . . . . . . . . Prénom . . . . . . . . . . . . . . . . . . . . . . . . . . . . . . . . . . . . . . . . . . . . . . . . . . . . . . . . . . . .

*La qualité de la rédaction, le soin porté à la copie, la lisibilité, l'orthographe, la rigueur du vocabulaire ainsi que la clarté des raisonnements sont des critères importants d'évaluation. Quelques précisions :*

- *les résultats finaux doivent être clairement mis en évidence (soulignés ou encadrés),*
- *les questions d'un même exercice doivent être présentées dans l'ordre du sujet.*

*L'usage de tout matériel électronique est interdit. Aucun document n'est autorisé. Le sujet est à rendre avec la copie.*

"*Faire aisément ce que d'autres trouvent difficile à réaliser, c'est le talent; faire ce qui est impossible au talent, c'est le génie.*" Henri-Frédéric Amiel

# EXERCICE 1

Le but de cet exercice est d'utiliser Python pour déterminer des indicateurs d'une série statistique.

Dans tout l'exercice, on considérera donc un sondage fictif dans lequel des individus ont été interrogés sur leur taille. Les données brutes (en cm) obtenues seront stockées dans une liste, notée ListeSondage dans Python.

Soient *n* un entier naturel non nul et  $x = (x_1, x_2, ..., x_n)$  une série statistique de données quantitatives. On rappelle les éléments statistiques suivants :

• On appelle variance de la série statistique, notée V(*x*), le réel défini par :

$$
V(x) = \frac{1}{n} \sum_{k=1}^{n} (x_k - \overline{x})^2
$$

où *x* désigne la moyenne de la série statistique *x*.

 $V(x)$  est ainsi un réel positif et on définit **l'écart-type** de *x*, noté σ(*x*), par : σ(*x*) =  $\sqrt{V(x)}$ .

- On appelle médiane de la série statistique, notée *med*(*x*), un réel qui partage la série statistique *ordonnée* en deux parties de même effectif. Une fois la série statistique ordonnée, si son effectif est impair, la médiane est alors la valeur centrale de la série; si l'effectif est pair, il est habituel de prendre la moyenne des deux valeurs centrales. On parlera alors de *la* médiane.
- On appelle **premier quartile** (resp. **troisième quartile**) de la série statistique, notée  $Q_1(x)$  (resp.  $Q_3(x)$ ), la plus petite valeur de la série telle qu'au moins 25% (resp. 75%) des valeurs de la série soient inférieures ou égales à  $Q_1(x)$  (resp.  $Q_3(x)$ ).

On considère le programme suivant :

```
1 import numpy as np
2
_3 def movenne (L):
4 \mid m =5 return m
 6
7 def variance (L ) :
       m=movenne (L)
9 \mid Lvar = . . . . . . . . . . . . . . .
\overline{10} V = \ldots \ldots \ldots \ldots \ldots11 return v
12
13 . . . . . . . . . . . . . . . . . . . . . . . .
14 . . . . . . . . . . . . . . . . . . . . . . . .
15
16
17 def listeordonnee (L): # fonction pour ranger une liste dans l'ordre croissant
_{18} for k in range (1, len (L)):
19 for j in range (0, k):
\begin{array}{c|c} \n\text{20} \\
\text{21} \\
\text{22}\n\end{array} if L[j] > L[k]:
                       \tilde{L}[\tilde{i}], \tilde{L}[\tilde{k}]=L[k], L[\tilde{i}]22 return L
23
_{24} def mystere (L):
<sup>25</sup> Lbis=listeordonnee (L)<br>
<sup>26</sup> if len (Lbis)%4==0:
26 if len (Lbis)%4==0: \dot{a} # a%b= r e ste de la division euclidienne de a par b
27 n=int (len (Lbis )/4)
28 m=int (3*len(Lbis)/4)29 return Lbis [n-1], Lbis [m-1] # Attention : numéroration de 0 à len (L)-1
30 else:
n=int(np~.~floor~(len~(Lbis~)/4)+1)\frac{32}{10} m=int (np. floor (3*len (Lbis)/4)+1)
33 return Lbis [n-1], Lbis [m-1]
```
- 1. Recopier et compléter la ligne 4 du programme, afin que moyenne(ListeSondage) renvoie la moyenne de la série statistique contenue dans ListeSondage.
- 2. Recopier et compléter les lignes 9 et 10 du programme, afin que variance(ListeSondage) renvoie la variance de la série statistique contenue dans ListeSondage.
- 3. Recopier et compléter les lignes 13 et 14 du programme avec une fonction qui renvoie l'écart-type de la série statistique contenue dans ListeSondage.
- 4. Si la série statistique étudiée contient *n* valeurs, combien de fois le test if de la ligne 20 sera-t-il exécuté lors de l'exécution de la commande listeordonnee(ListeSondage)?
- 5. La commande mystere(ListeSondage) renvoie : (163 , 180). Interpréter ces valeurs. Que dire du pourcentage des valeurs appartenant à l'intervalle [163;180]?
- 6. Écrire une fonction d'en-tête def mediane(L): qui prend en argument d'entrée une liste L et renvoie en sortie la médiane de la série de valeurs contenue dans L.

## EXERCICE<sub>2</sub>

*Le but de l'exercice est de déterminer l'ensemble*  $\mathcal{E} = \{ \mathrm{P} \in \mathbb{R} [ \mathrm{X} ]$  */*  $\mathrm{P}(\mathrm{X}^2) = (\mathrm{X}^3 + 1) \mathrm{P}(\mathrm{X}) \}.$ 

- 1. Vérifier que le polynôme nul appartient à  $\mathcal{E}$ . Le polynôme  $P(X) = X^2 + 1$  appartient-il à  $\mathcal{E}$ ?
- 2. Prenons P un polynôme non nul appartenant à  $\mathcal{E}$ .
	- (a) Démontrer que deg(P) = 3.
	- (b) Démontrer que  $P(1) = 0$ .
	- (c) En dérivant la relation  $P(X^2) = (X^3 + 1)P(X)$ , établir que  $P'(0) = P''(0) = 0$ .
	- (d) En déduire qu'il existe un réel non nul *a* tel que  $P(X) = a(X^3 1)$ .
- 3. Réciproquement : démontrer que s'il existe un réel *a* tel que P(X) =  $a(X^3 1)$ , alors P ∈ *E*.
- 4. Combien l'ensemble  $\mathcal E$  contient-il de polynômes? Les décrire.

#### ⋆⋆⋆⋆⋆⋆⋆

## EXERCICE<sub>3</sub>

#### PARTIE A. PUISSANCES D'UNE MATRICE.

- 1. Question préliminaire.
	- Soit A ∈  $\overline{M}_3(\mathbb{R})$  une matrice telle que A<sup>3</sup> 5A<sup>2</sup> + 8A 4I<sub>3</sub> = 0<sub>3</sub> et A ≠ I<sub>3</sub>.
		- (a) Démontrer que la matrice A est inversible et exprimer  $A^{-1}$  comme une combinaison linéaire de I<sub>3</sub>, A et  $A^2$ .
	- (b) Déterminer les racines du polynôme  $X^3 5X^2 + 8X 4$ .
	- (c) En déduire que la matrice A− 2I<sup>3</sup> n'est pas inversible.
	- (d) Que peut-on alors dire du nombre de solutions de l'équation (A<sup>−</sup> 2I3)X = 0, d'inconnue X ∈ M3*,*1(R) ?

On considère à présent la matrice A =  $(0 \t 1 \t 0$  $\overline{\mathcal{C}}$ 0 0 1 4 −8 5  $\overline{\phantom{a}}$  $\begin{array}{c} \end{array}$ et on donne :  $A^2 =$  0 0 1  $\overline{\mathcal{C}}$ 4 −8 5 20 −36 17  $\lambda$  $\cdot$ .

- 2. Calculer A<sup>3</sup> puis vérifier que le polynôme  $X^3 5X^2 + 8X 4$  est annulateur de la matrice A.
- 3. Résoudre l'équation AX = X, d'inconnue X ∈  $M_{3,1}(\mathbb{R})$ , puis en donner une solution, notée U<sub>1</sub>, dont la première composante est égale à 1.
- 4. Notons  $U_2$  = 1  $\overline{\mathcal{C}}$ 2 4  $\lambda$  $\begin{array}{c} \end{array}$ . Montrer que U<sub>2</sub> est solution de l'équation AX = 2X, d'inconnue X  $\in M_{3,1}(\mathbb{R})$ .
- 5. Résoudre l'équation AX = 2X + U2, d'inconnue X ∈ M3*,*1(R), puis en donner une solution, notée U3, dont la première composante est nulle.
- 6. Posons maintenant  $P =$  $(1 \ 1 \ 0)$  1 2 1 1 4 4  $\lambda$  $\begin{matrix} \phantom{-} \end{matrix}$ .
	- (a) Montrer que la matrice P est inversible et calculer son inverse.
	- (b) Calculer P−1AP. On notera T la matrice obtenue. En déduire que pour tout *<sup>n</sup>* <sup>∈</sup> <sup>N</sup>*,* <sup>A</sup> *<sup>n</sup>* = PT*n*P −1 .
	- (c) Démontrer, par récurrence, que pour tout  $n \in \mathbb{N} : T^n =$  $(1 \ 0 \ 0)$  0 2*<sup>n</sup> n*2 *n*−1 0 0  $2^n$  $\overline{\phantom{a}}$  $\begin{array}{c} \end{array}$ .
	- (d) Soit *n* ∈ N. A l'aide de la formule du binôme de Newton, retrouver l'expression de T*<sup>n</sup>* .
	- (e) Soit *n* ∈ N. Conclure sur l'expression de A*<sup>n</sup>* .

#### Partie B. Application à l'étude d'une suite récurrente linéaire d'ordre 3.

On considère la suite (*un*) définie par :

$$
\begin{cases} u_0 = 1, u_1 = 1, u_2 = 4 \\ \forall n \in \mathbb{N}, u_{n+3} = 5u_{n+2} - 8u_{n+1} + 4u_n \end{cases}
$$

- 1. Écrire une fonction Python qui prend en argument d'entrée un entier naturel *n* et qui renvoie la valeur de *u<sup>n</sup>* en sortie. *On veillera en particulier à la validité du programme pour renvoyer les valeurs de*  $u_0$ *,*  $u_1$  *et*  $u_2$ *.*
- 2. On pose, pour tout  $n \in \mathbb{N} : X_n =$  *un un*+1 *un*+2  $\lambda$  $\begin{array}{c} \hline \end{array}$ .
	- (a) Donner la matrice  $B \in M_3(\mathbb{R})$ , telle que pour tout  $n \in \mathbb{N}$ ,  $X_{n+1} = BX_n$ .
	- (b) En déduire que pour tout  $n \in \mathbb{N}$ ,  $X_n = B^n X_0$ .
- 3. En utilisant les résultats de la partie A, conclure sur le terme général de la suite (*un*).
- 4. Par récurrence, retrouver que pour tout *<sup>n</sup>* <sup>∈</sup> <sup>N</sup>*, u<sup>n</sup>* = 4 + 3(*<sup>n</sup>* <sup>−</sup> 2)2*n*−<sup>1</sup> .
- 5. Étudier les variations de (*un*).

# <span id="page-3-0"></span>EXERCICE 4

On considère la fonction ƒ définie sur ℝ\* par : ƒ(*x*) = *xe*<sup>−½</sup>. On note  $\mathcal{C}_f$  sa courbe représentative dans un repère orthonormé du plan.

**Définition** : On dit que la droite d'équation  $y = ax + b$  est asymptote à  $C_f$  au voisinage de +∞ lorsque  $\lim_{x \to +\infty} f(x) - (ax + b) = 0$ . On définit de manière analogue une droite asymptote en −∞.

### Partie A. Étude de *f* .

- 1. Étudier la parité de *f* .
- 2. Déterminer les limites de *<sup>f</sup>* aux bornes de son ensemble de définition. Préciser les éventuelles asymptotes de <sup>C</sup>*<sup>f</sup>* .
- 3. (a) Rappeler  $\lim_{X\to 0}$  $e^X - 1$  $\frac{1}{x}$ .
	- (b) Déterminer  $\lim_{x \to +\infty} (f(x) x)$  ainsi que  $\lim_{x \to -\infty} (f(x) x)$
	- (c) En déduire que <sup>C</sup>*<sup>f</sup>* admet une droite asymptote aux voisinages de ±∞.
- 4. Dresser le tableau de variations complet de *<sup>f</sup>* sur <sup>R</sup><sup>∗</sup> .
- 5. Déterminer lim *x*→0 *x>*0 *f* ′ (*x*).
- 6. (a)  $\text{Établir}: \forall x \in \mathbb{R}^*, f'(x) < 1.$
- (b) En déduire la position relative de <sup>C</sup>*<sup>f</sup>* par rapport à la droite d'équation *<sup>y</sup>* <sup>=</sup> *<sup>x</sup>* <sup>−</sup> 1.
- 7. Représenter l'allure de <sup>C</sup>*<sup>f</sup>* dans un repère du plan judicieusement choisi. *On veillera à faire figurer toutes les informations établies précédemment permettant d'obtenir la courbe la plus précise possible.*

### PARTIE B. ÉTUDE D'UNE SUITE.

On considère la suite  $(u_n)$  définie par :  $\begin{cases} u_0 = 1 \\ \forall n \in \mathbb{R} \end{cases}$  $\forall n \in \mathbb{N}, u_{n+1} = f(u_n)$ 

- 1. Écrire une fonction Python, nommée *u*, qui prend en argument d'entrée un entier naturel *n* et renvoie la valeur de *u<sup>n</sup>* en sortie.
- 2. Représenter les premiers termes de (*un*) sur le graphique ci-dessous, sur lequel la courbe de la fonction *f* est représentée. Que peut-on conjecturer sur le comportement de la suite (*un*) ?

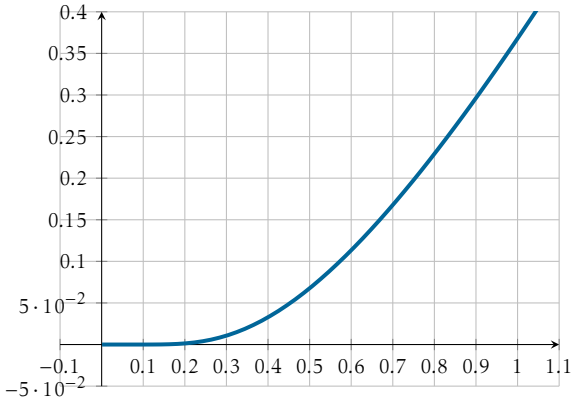

- 3. Démontrer que pour tout  $n \in \mathbb{N}$ ,  $u_n$  existe et  $u_n \in ]0;1]$ .
- 4. Étudier les variations de (*un*).
- 5. (a) Établir : ∀*x* ∈]0;1],  $f(x) \leq \frac{1}{x}$ *e x*.
	- (b) En déduire :  $\forall n \in \mathbb{N}, u_n \leq \left(\frac{1}{a}\right)$ *e n* .
	- (c) Conclure sur l'existence et la valeur de la limite de la suite (*un*).
	- (d) Résoudre l'inéquation  $\left(\frac{1}{n}\right)$ *e n* <sup>≤</sup> <sup>10</sup>−20, d'inconnue *<sup>n</sup>* <sup>∈</sup> <sup>N</sup>, puis interpréter le résultat obtenu. *Donnée :* 20ln(10) <sup>≃</sup> <sup>46</sup>*,*05*.*
	- (e) Le programme suivant (dans lequel u est la fonction Python définie à la question 1 de la partie B) affiche la valeur 4. Interpréter cette valeur et la comparer avec celle obtenue à la question précédente.

 $n - 0$ while  $u(n) > 10**(-20)$ :  $\overrightarrow{3}$  n=n+1  $print(n)$ 

6. Considérons la suite  $(S_n)$  définie sur  $\mathbb{N}$  par :  $S_n = \sum_{k=1}^{n} u_k$ . *k*=0

- (a) Étudier les variations de (S*n*).
- (b) A l'aide du résultat établi à la question 5(b) de la partie B, démontrer que la suite (S*n*) est majorée.
- (c) Que peut-on en déduire?